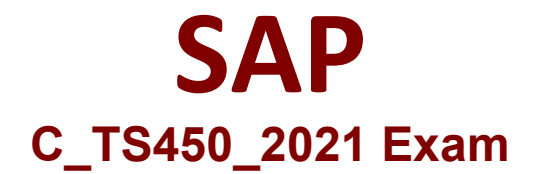

**Certified Application Associate - SAP S/4HANA Sourcing and Procurement - Upskilling for ERP Experts**

> **Questions & Answers Demo**

# **Version: 4.0**

## **Question: 1**

Which of the following are prerequisites for the automatic conversion of purchase requisitions (PR) into purchase orders (PO)? Note: There are 3 correct answers to this question.

- A. The Relevant for Automatic Sourcing indicator is set in the info record.
- B. A contract with plant-specific conditions exists for the material and the supplier.
- C. A valuation price is maintained for a PR item without a material master record.
- D. The Automatic PO indicator is set in the supplier master record.
- E. The purchase requisition is assigned to a valid source of supply.

**Answer: ACE**

### **Question: 2**

Which field in the material master record controls whether external requirements should be included in the net requirements calculation during reorder point planning?

- A. MRP type
- B. MRP profile
- C. MRP group
- D. MRP controller

**Answer: C**

#### **Question: 3**

You want to set up a uniform account determination for all materials of several material types. How do you achieve this?

- A. Group the material types using a common account category reference.
- B. Group the material types using a common valuation class.
- C. Define a common item category group for the material types.
- D. Define a new common valuation area for the materials.

**Answer: A**

**Question: 4**

What are objectives of using safety stock for a material? Note: There are 2 correct Answers to this question.

- A. To cover unexpected consumption during the replenishment lead time
- B. To cover expected average requirements during the replenishment lead time
- C. To cover normal requirements in case of delivery delays.
- D. To cover unexpected requirements during the safety time

**Answer: A, C**

#### **Question: 5**

Which of the following features are new in SAP S/4HANA Sourcing and Procurement compared to SAP ERP? Note: There are 2 correct Answers to this question.

- A. You can send a request for quotation to external sourcing platforms such as SAP Ariba Sourcing.
- B. You must enter a supplier number in a request for quotation.
- C. You can maintain several offers from different suppliers for one request for quotation.
- D. You can link several requests for quotation (RFQ) using a collective number in the RFQ header.

**Answer: A, C**